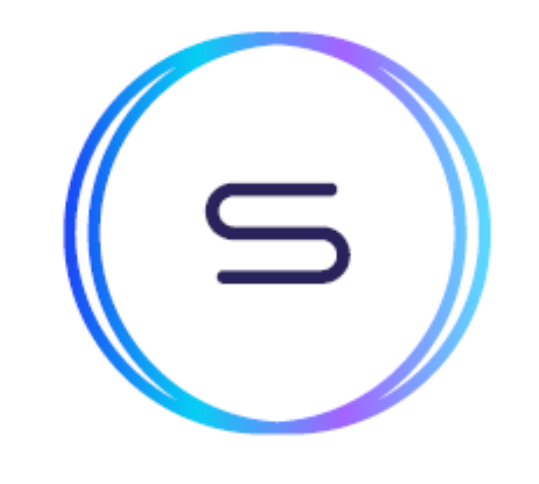

# **SPECTRUM** Lighting up the market

**FIX Rules of Engagement Market Data**

**Version 1.4**

#### **Version Control**

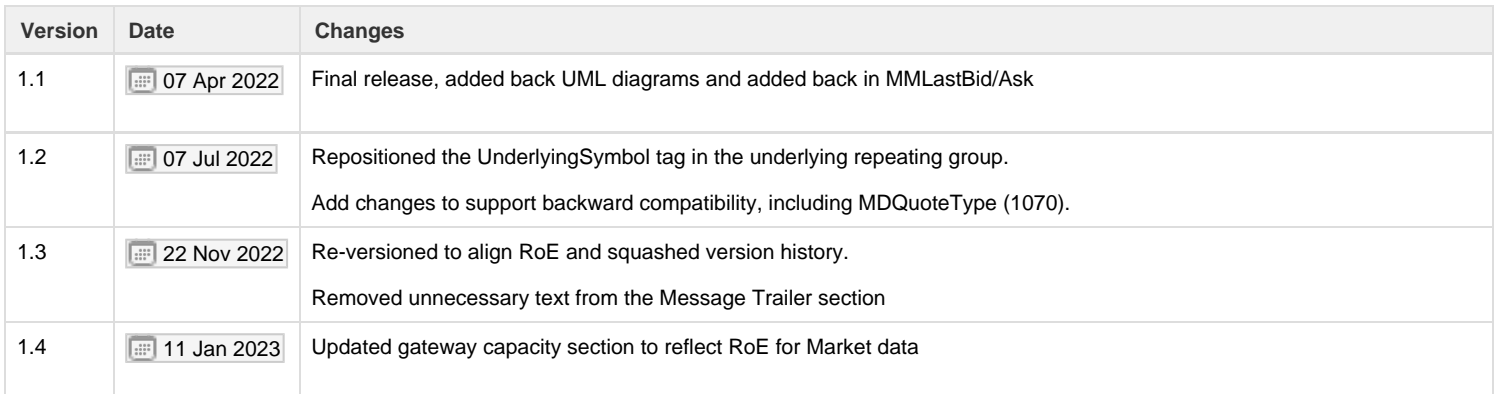

#### **Table of Contents**

- [Definitions](#page-2-0)
- [A Introduction](#page-3-0)
	- [Purpose](#page-3-1)
- [B Connectivity](#page-3-2)
	- [FIX Versions](#page-3-3)
	- [FIX Connections](#page-3-4)
	- [Notations](#page-3-5)
- [C Gateway Capabilities](#page-4-0)
	- [D FIX Sessions](#page-5-0)
		- [Log On](#page-5-1)
		- [Log Out](#page-5-2)
		- [Cancel on Disconnect](#page-6-0)
- [E Market Data](#page-7-0)
	- [Trading Session Status](#page-7-1)
	- [Instrument Lifecycle](#page-8-0)
	- [Security List](#page-8-1)
	- [Security Status](#page-14-0)
	- [L1 / L2 Data](#page-15-0) • [Rate Limit](#page-20-0)
	-
	- [Appendix Common Message Blocks](#page-21-0)
		- [Standard Message Header](#page-21-1) • [Standard Message Trailer](#page-21-2)

# <span id="page-2-0"></span>**Definitions**

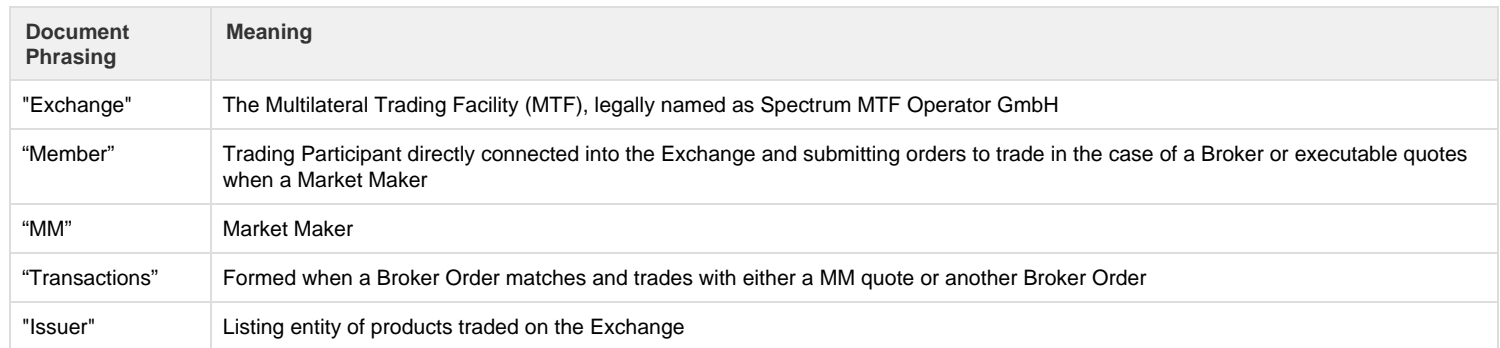

# <span id="page-3-0"></span>A - Introduction

## <span id="page-3-1"></span>**Purpose**

This document specifies the technical interaction between Spectrum MTF Operator GmbH (the "Exchange") and firms (the "Member") using Financial Information eXchange (FIX) protocol.

# <span id="page-3-2"></span>B - Connectivity

# <span id="page-3-3"></span>**FIX Versions**

The Exchange uses FIXT1.1 and FIX 5.0SP2 with extension packs. Custom tags will be used and specified. All tags denoted in the message table are included as required by FIXT1.1 and FIX 5.0SP2, and some optional tags may be marked as mandatory for proprietary uses.

# <span id="page-3-4"></span>**FIX Connections**

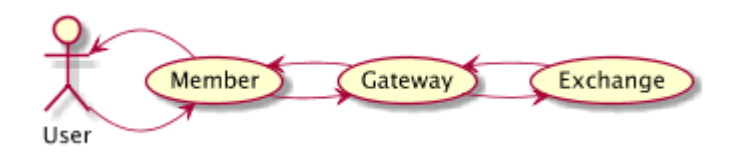

Members connect to the Exchange for the transmission of pre-trade, trade, and post-trade related data using the gateways provided by the Exchange (refer to Gateway Capabilities for supported messages).

#### <span id="page-3-5"></span>**Notations**

- FIX message is denoted in Message (35=MsgType) format, e.g. Logon (35=A)
- FIX tag is denoted in TagName (TagNumber) format, e.g. SecurityTradingStatus (326)
- FIX value is denoted in Value = Description format, e.g. SubscriptionRequestType (263) has the value 1 = Snapshot and subscribe
- If a feature is tagged with PENDING, then the feature is not live yet
- If a feature is tagged with IN PROGRESS, then the feature is still being discussed and subject to change

# <span id="page-4-0"></span>C - Gateway Capabilities

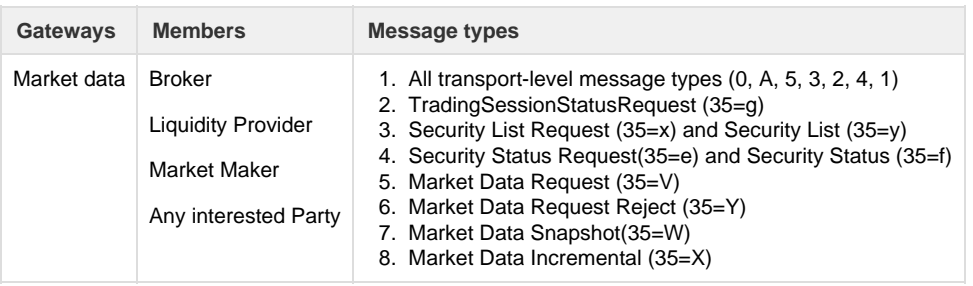

# **Rejection Messages**

Unexpected message types or missing mandatory fields etc. will be rejected with a Reject(35=3).

Complex validation rejects will be rejected via BusinessMessageReject(35=j) (e.g. invalid combination of OrdType and TimeInForce on a NewOrderSingle(35=D))

In all other scenarios, rejection response messages sent by the Exchange will be appropriate to the incoming message

# <span id="page-5-0"></span>D - FIX Sessions

FIX session protocol adheres to standard FIX eg. Logon, Logout, TestRequest, Heartbeat, ResendRequest, SequenceReset etc.

#### **Trading Hours**

The Exchange is open for connectivity from Sunday 22:30 CE(S)T to Friday 23:15 CE(S)T, with each 24-hour trading session being punctuated on the hour at 23:00 CE(S)T by a 2 minute closed period to allow for instrument maintenance. The trading hours are defined per product, each product trading schedules can found [here.](https://www.spectrum-markets.com/en/trading-schedules) Order and quote updates and entries outside their trading hours will be rejected.

#### **Sequence Numbers / Reset**

On both Market Data and Order Entry gateways, the Exchange gateway will send ResetSeqNumFlag (141) =Y and sequence number 1 on every logon.

On the Order Entry session, reset also takes place during the weekend downtime. On Sunday night / Monday morning start up, the Exchange gateway will connect with sequence number 1 and expect to receive sequence number 1.

# <span id="page-5-1"></span>**Log On**

The Member must be authenticated via the gateway by issuing a Logon (35=A) message. The user should pass the following validation to log on:

- The user is recognised and enabled
- The user has the permission to log on as the Member.

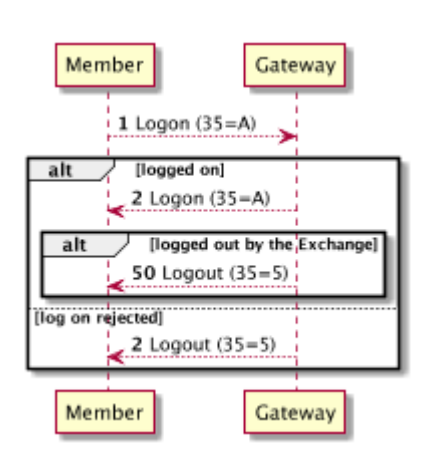

#### **Logon (35=A)**

<span id="page-5-2"></span>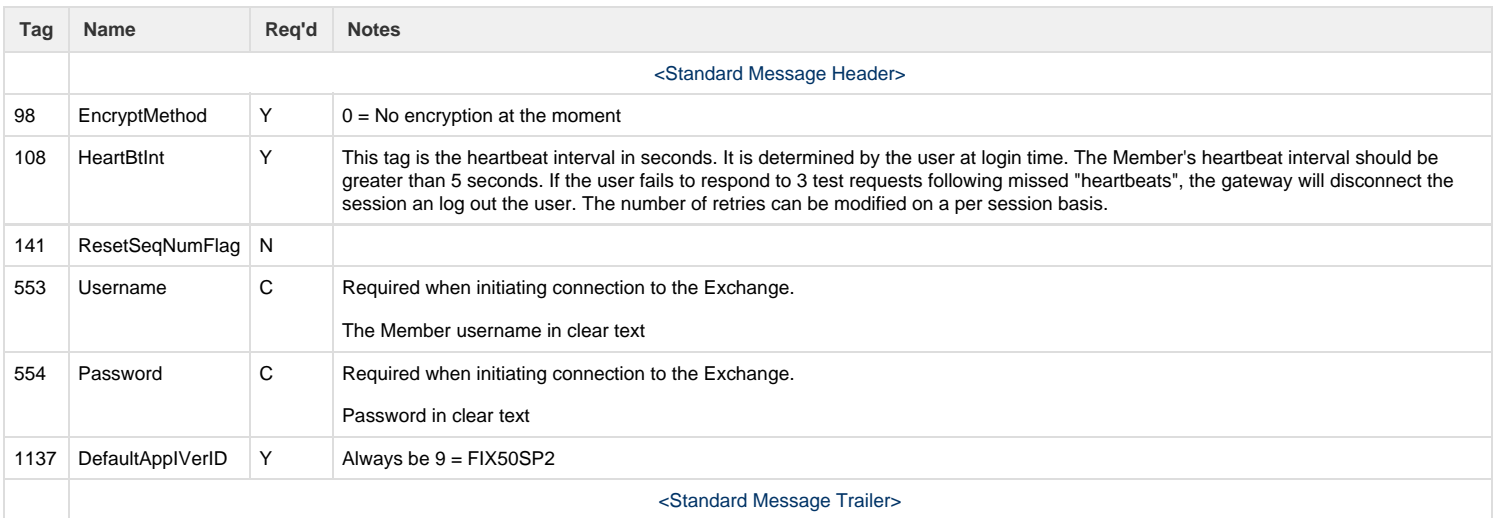

# **Log Out**

A Logout (35=5) can be sent by the Member or the Exchange, as a notification initiated by either side. If it was sent by the Member, the Exchange will respond with a Logout (35=5) message.

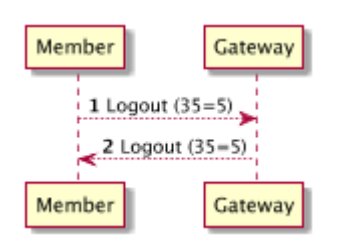

## **Logout (35=5)**

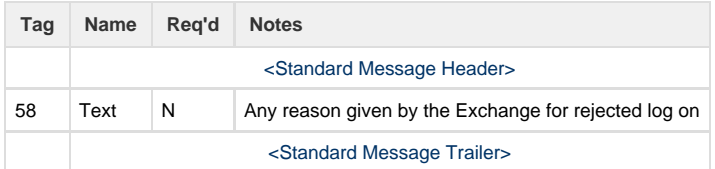

# <span id="page-6-0"></span>**Cancel on Disconnect**

On gateway setup the Member can specify whether or not orders and/or quotes should be cancelled on session disconnect. In case of a session loss or a session logout and the gateway is configured to cancel orders/quotes on disconnect, all quotes and/or orders submitted through that disconnected FIX session will be cancelled.

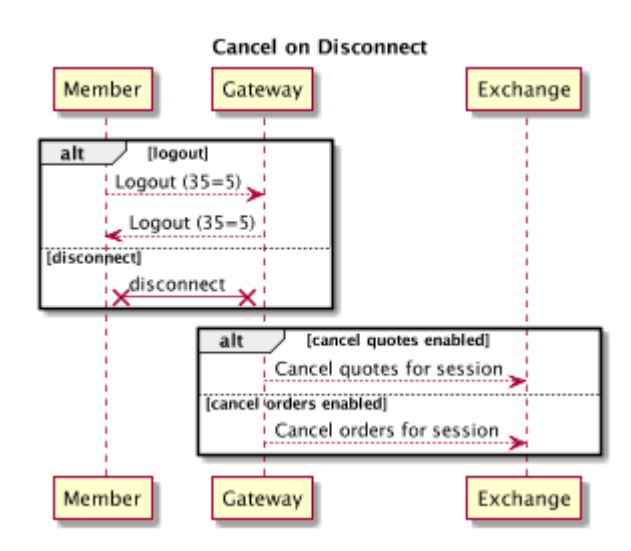

# <span id="page-7-0"></span>E - Market Data

# <span id="page-7-1"></span>**Trading Session Status**

Trading Session Status is the trading status of the Exchange. The Member could send a Trading Session Status Request (35=g) message to check if the Exchange is open for trading or closed.

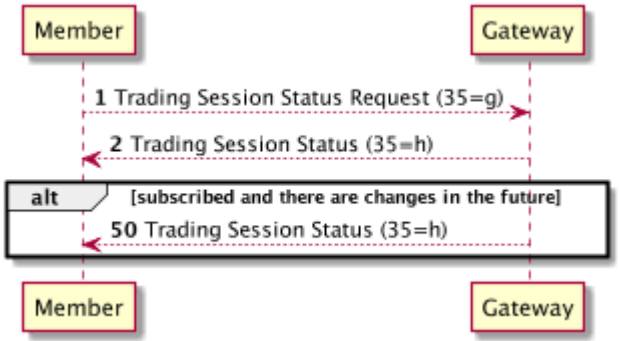

The gateway will acknowledge this message by sending a Trading Session Status (35=h) message to the Member.

#### **TradingSessionStatusRequest (35=g)**

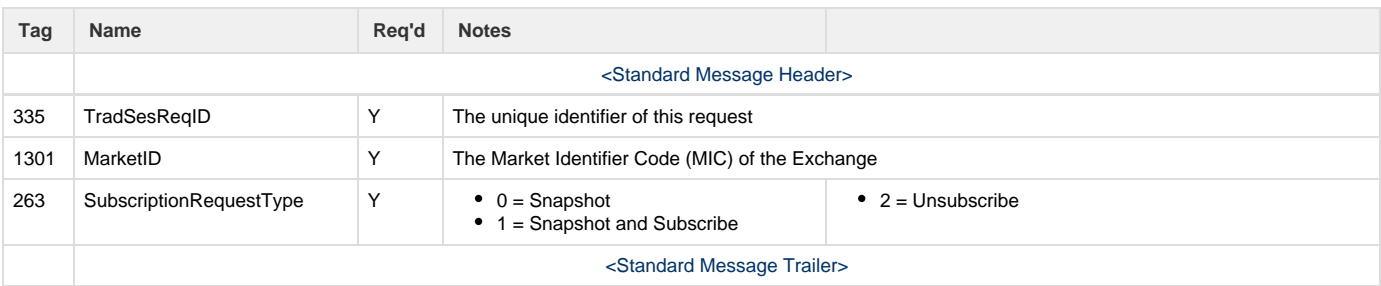

## **TradingSessionStatus (35=h)**

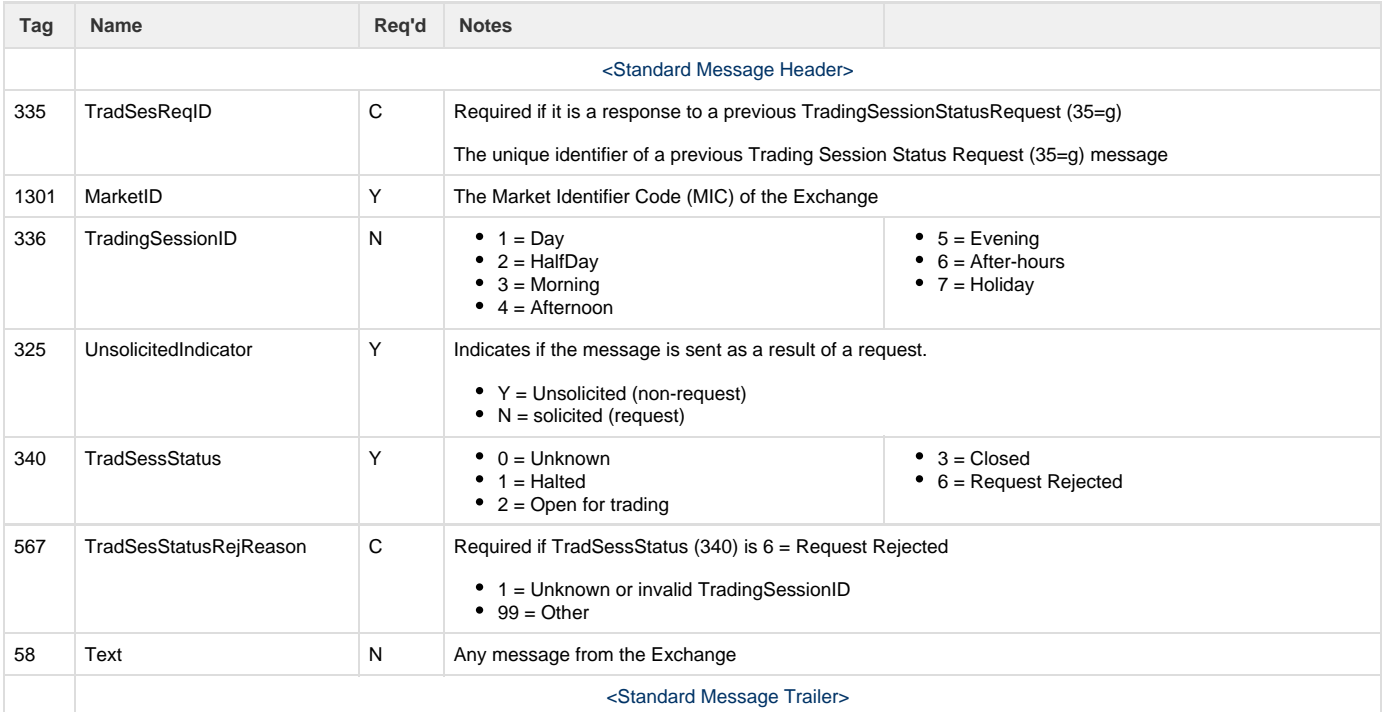

# <span id="page-8-0"></span>**Instrument Lifecycle**

Instrument status is determined via a combination of the SecurityStatus (tag 965) on the SecurityList (35=y) and SecurityTradingStatus (tag 326) on the SecurityStatusMessage (35=f).

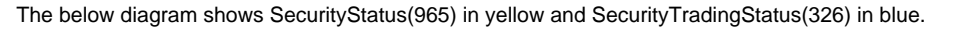

<span id="page-8-1"></span>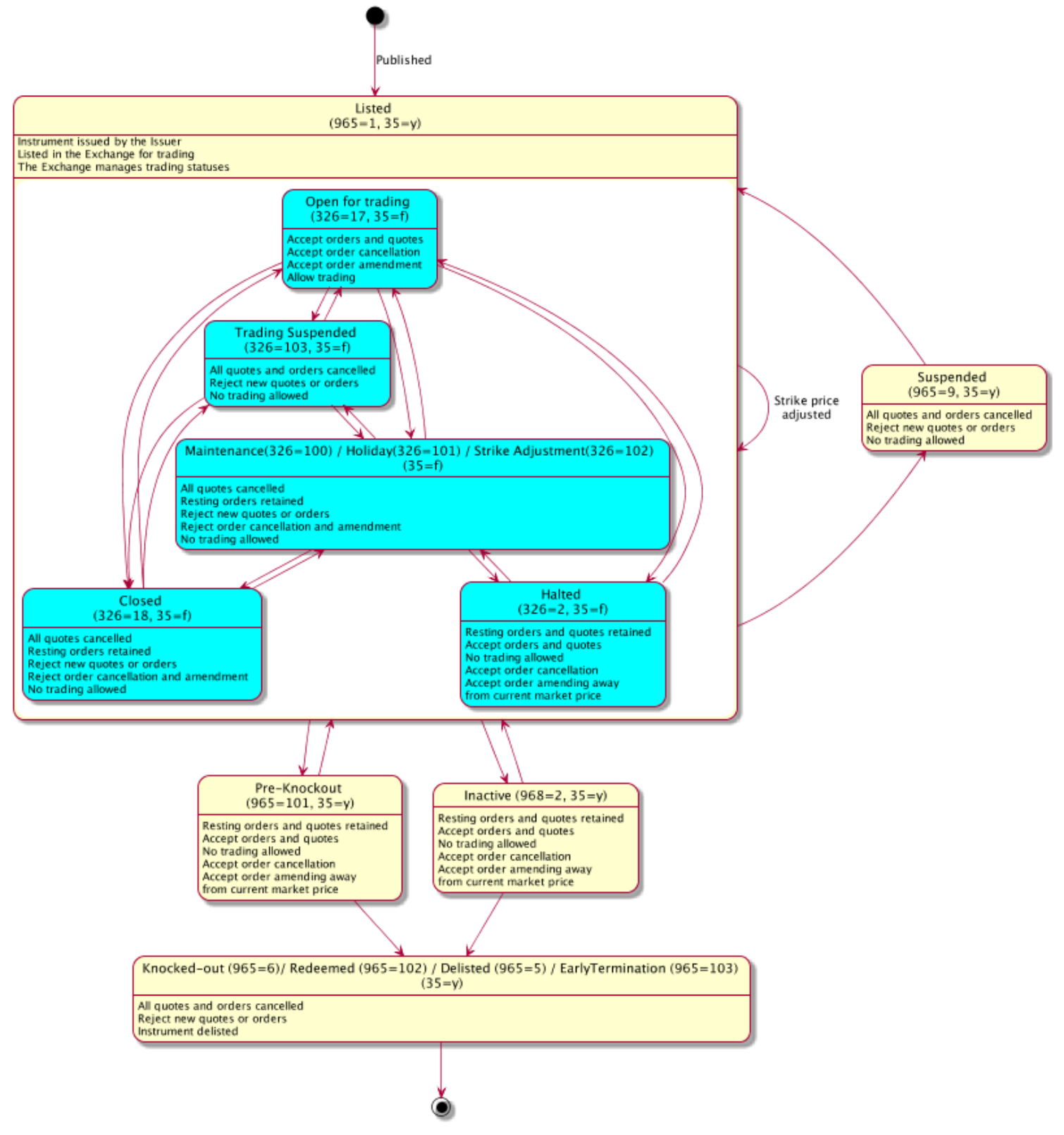

# **Security List**

Security List is an aggregation of instrument definitions within the Exchange.

By sending a Security List Request (35=x), this data can be provided as a single snapshot or streamed continuously as new instruments are added. To avoid excessively large messages, the response may be split into multiple SecurityList (35=y) messages.

A request containing SecurityListRequestType(559)=ALL(1), will return all currently active instruments plus all instruments that have gone end of life in the last 3 days (KNOCKED\_OUT, REDEEMED, DELISTED, EARLY TERMINATION)

For subscription requests, any updates to existing instrument or creation of new instruments will be sent in a SecurityList (35=y) message as a list of one instrument.

#### **Subscription Management**

Only 1 active streaming subscription is permitted. Any further request attempts will be rejected.

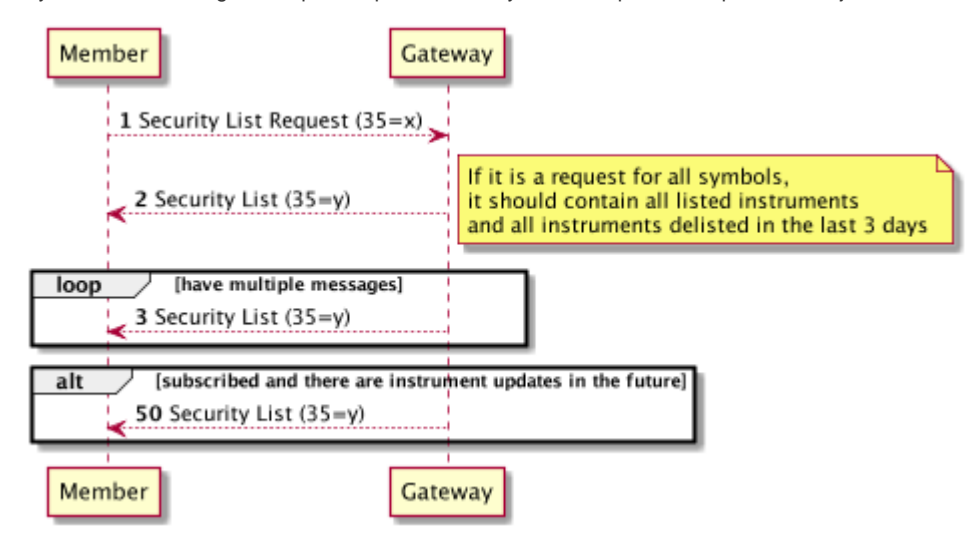

#### **Security List Request (35=x)**

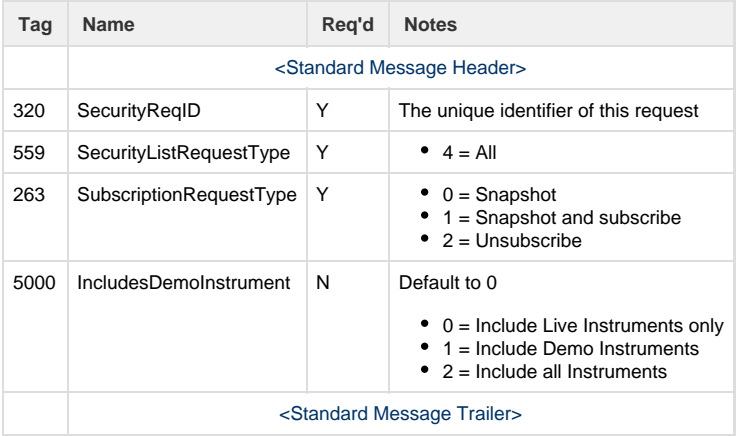

#### **Security List (35=y)**

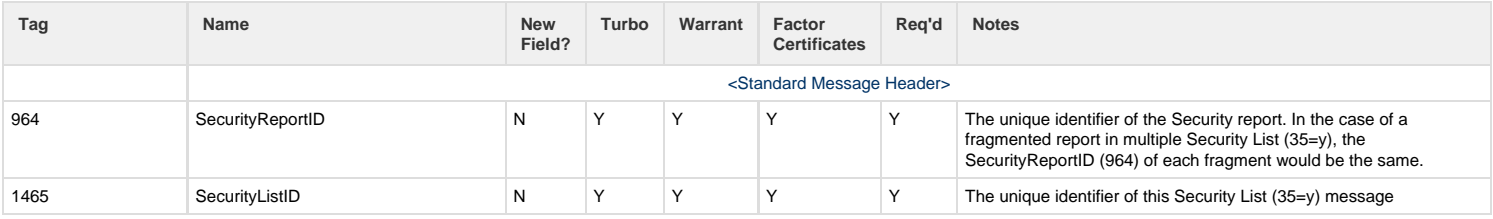

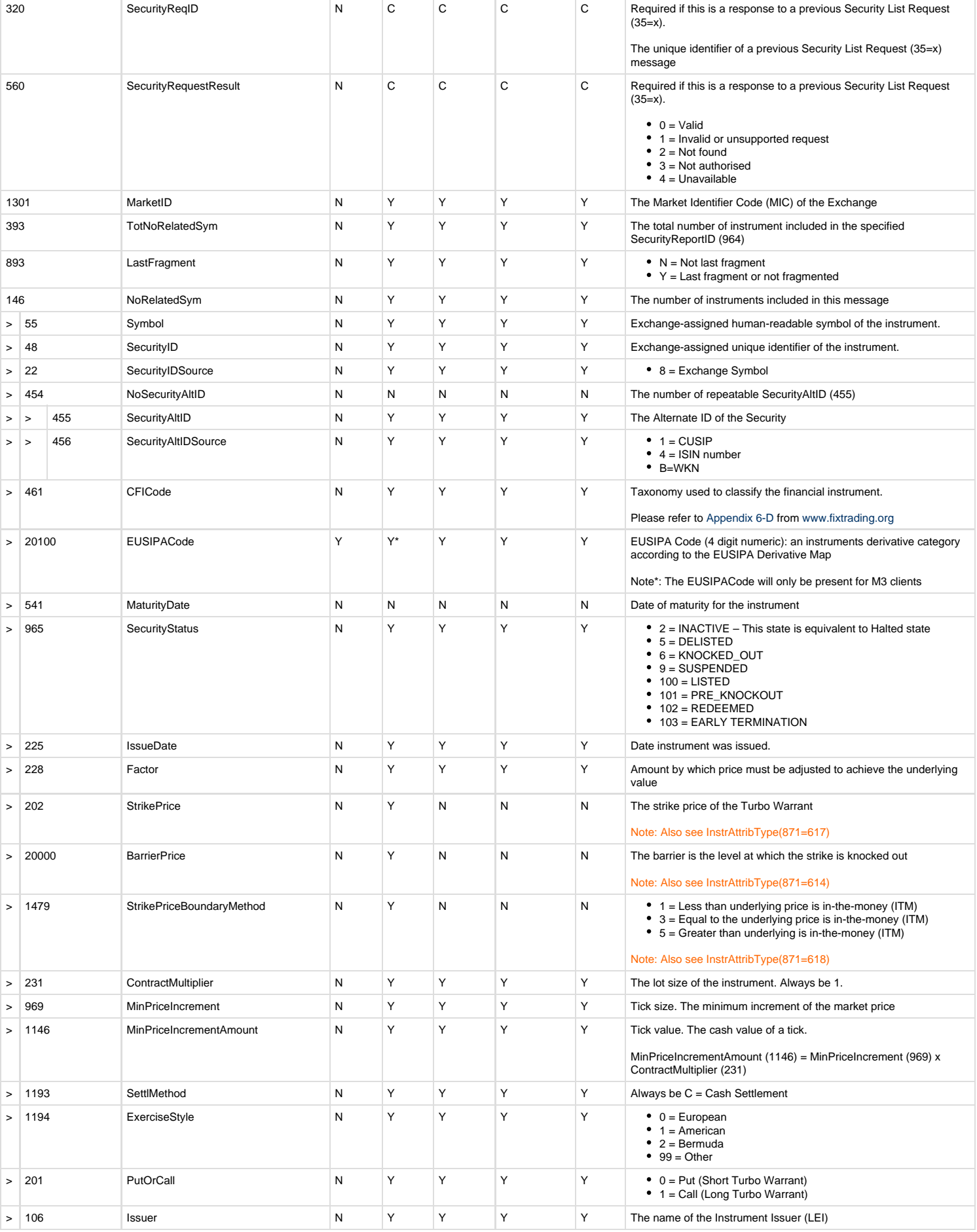

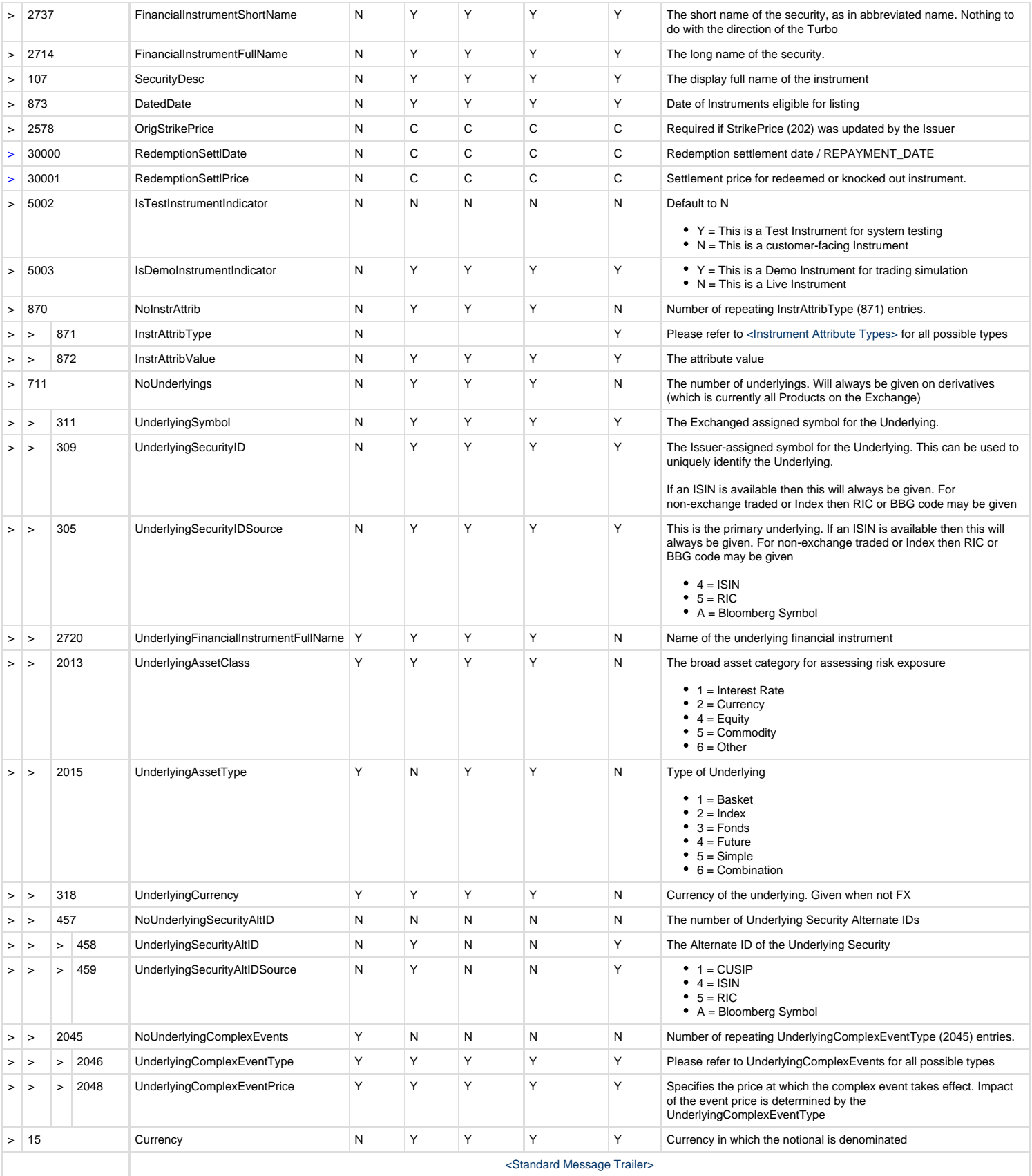

# <span id="page-12-0"></span>**Instrument Attribute Types (Field 871)**

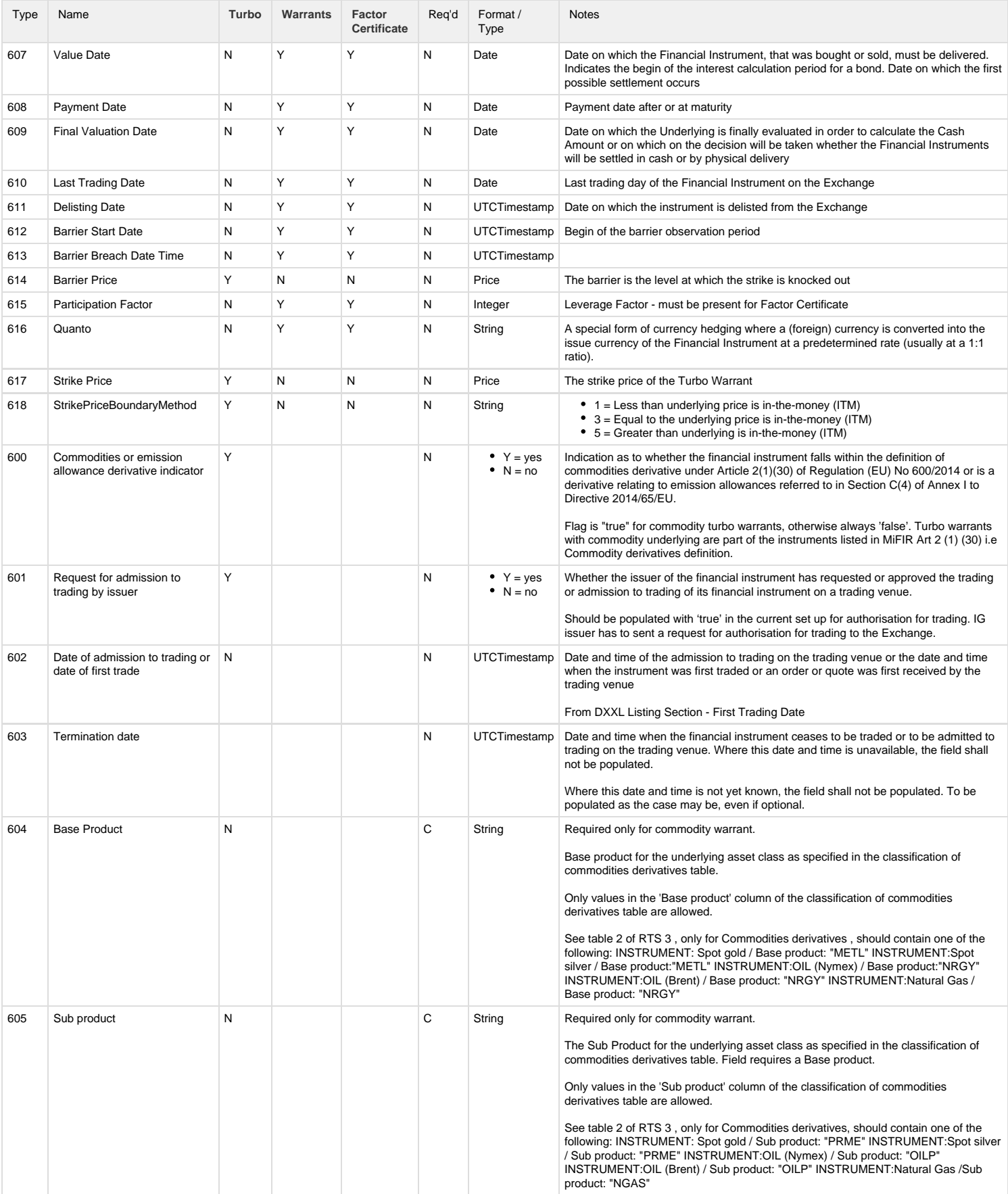

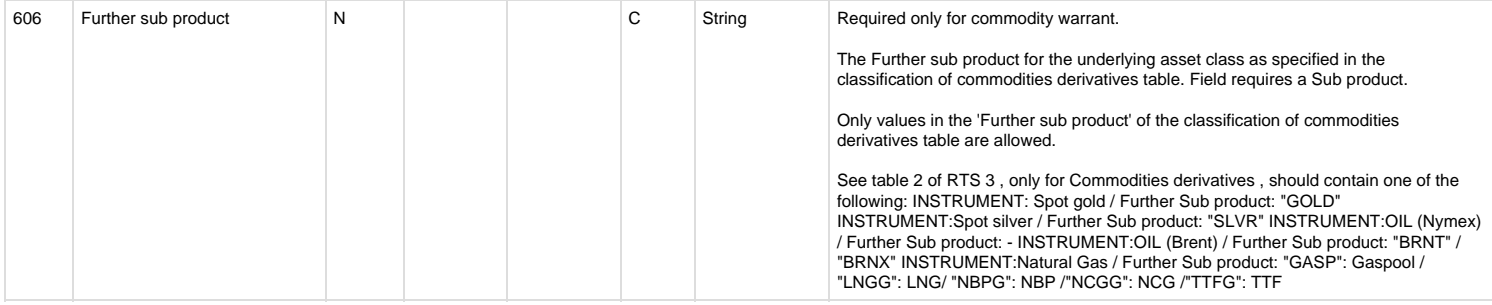

# **Underlying Complex Events Types (Field 2046)**

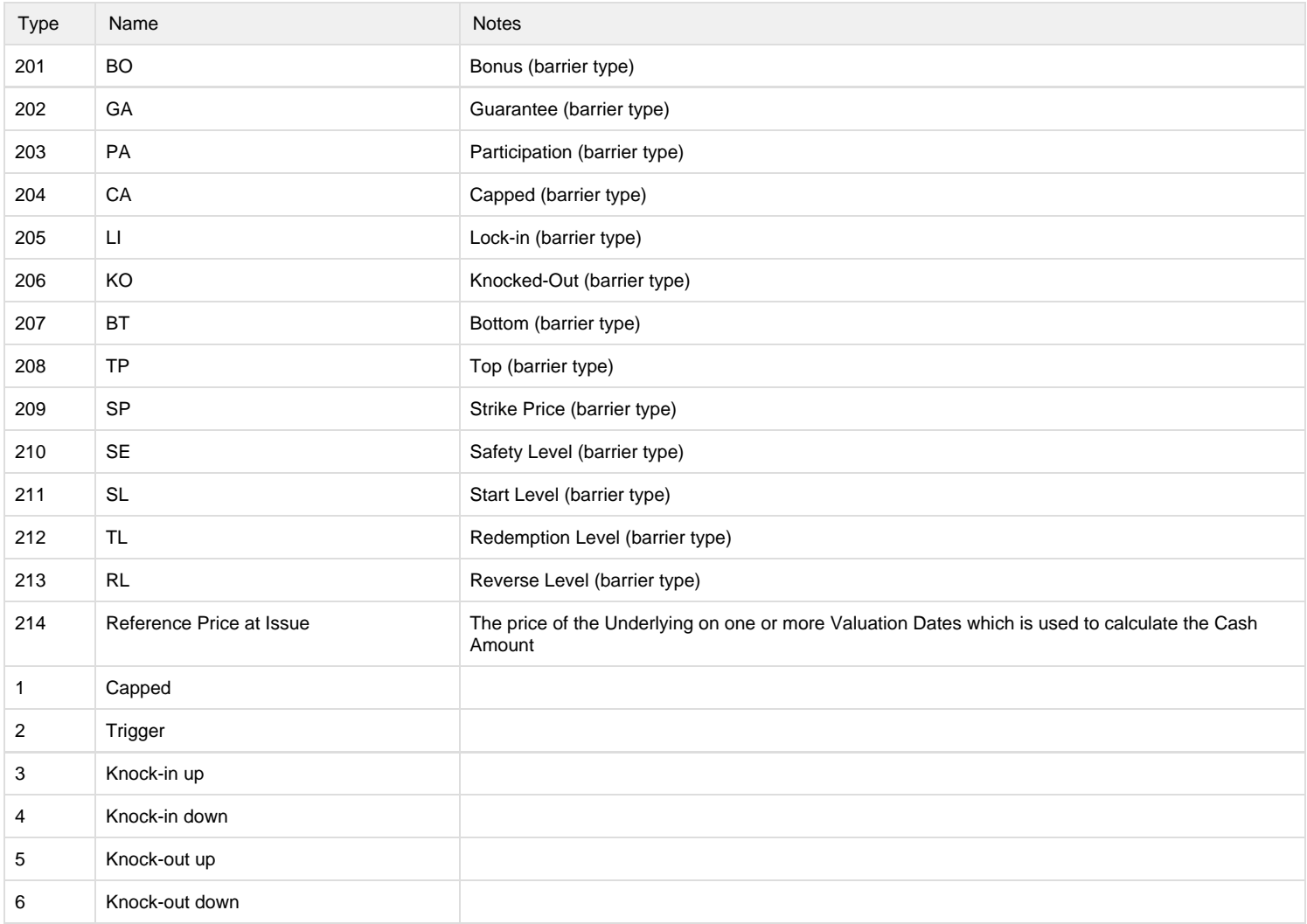

# <span id="page-14-0"></span>**Security Status**

The Member could request and subscribe for the status of a tradable instrument by sending a Security Status Request (35=e) message to the gateway. The SecurityID (48) is used as a unique identifier of the instrument.

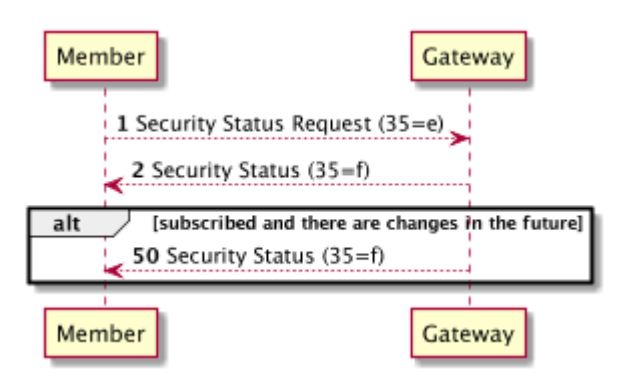

The gateway will acknowledge this message by sending a Security Status (35=f) message to the Member. The subscribed Member will be sent Security Status (35=f) message when the status has changed. Security Status subscription is managed per instrument.

#### **Security Status Request (35=e)**

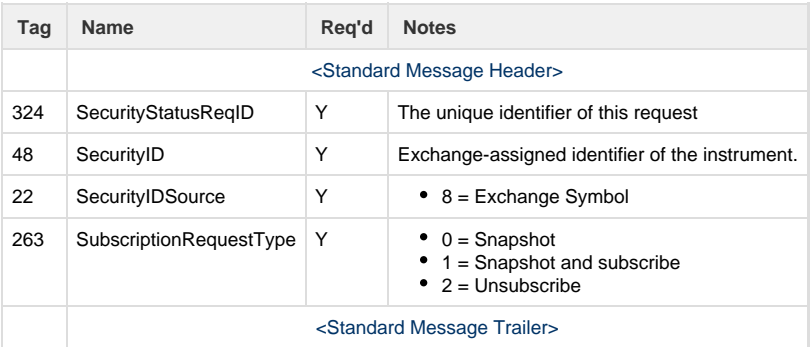

#### **Security Status (35=f)**

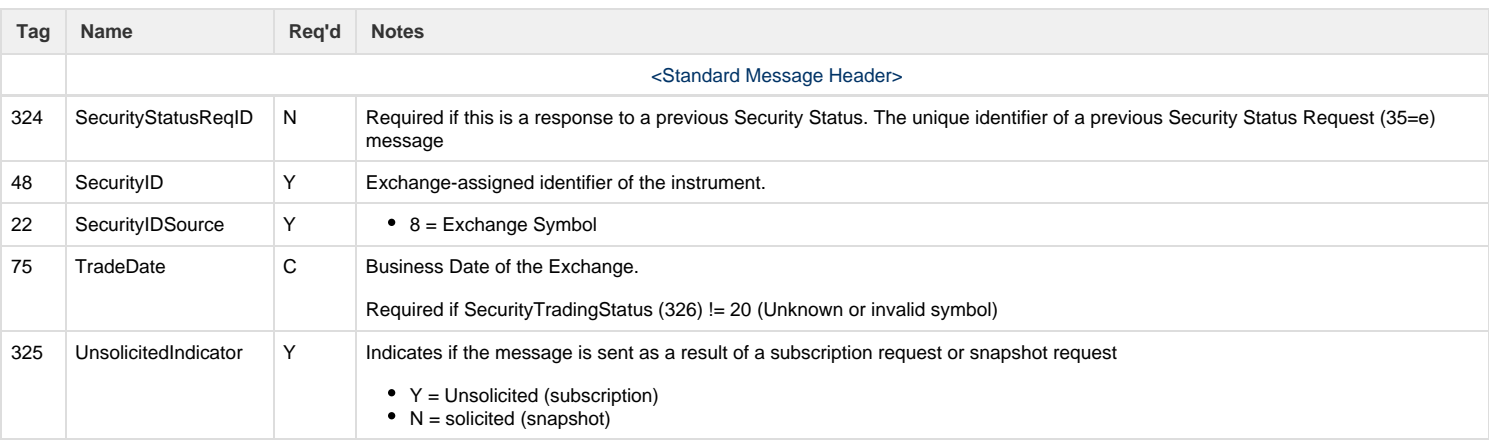

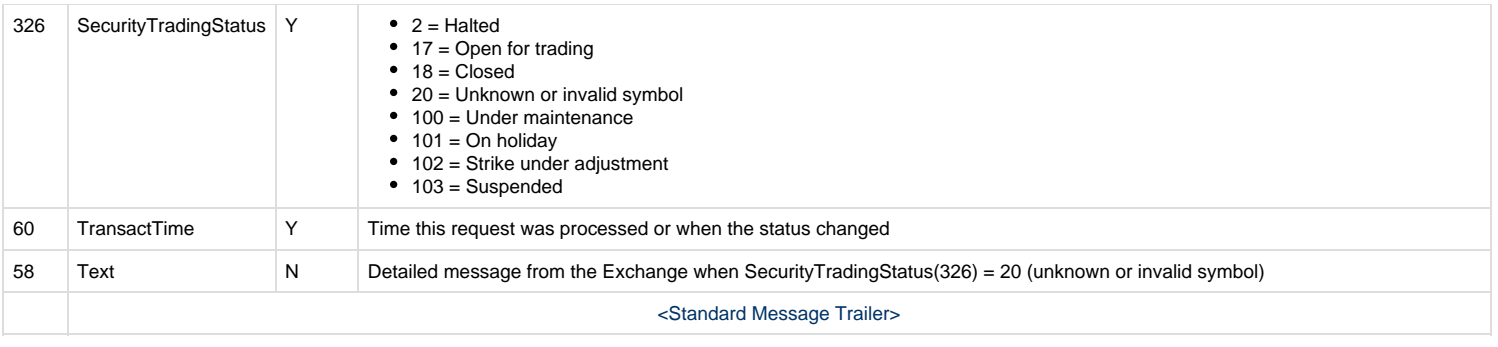

## <span id="page-15-0"></span>**L1 / L2 Data**

Market Data could be a two-sided book of orders or a list of trades, or both. The Member could request a snapshot of the market data, and optionally subscribe to receive future updates, by sending a Market Data Request (35=V) message to the gateway.

There are several request options that affect the market data the Member will receive:

Market Depth (264)

#### **0 = Full Book : shows all orders**

#### Order Book (Full Book)

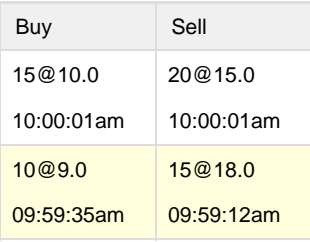

#### **1 = Top Book : L1 prices only**

#### Order Book (Top Book)

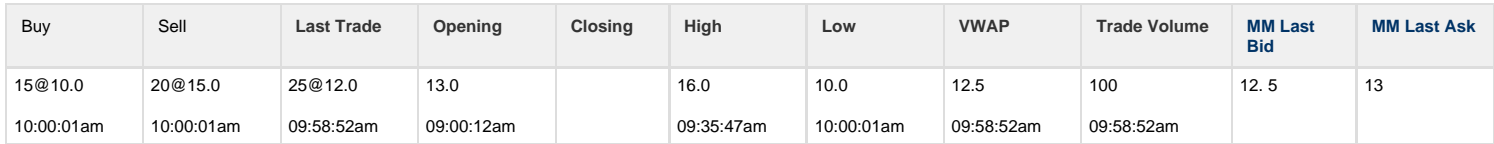

Apart from the above, the Member can specify the instrument required using the repeatable group of Symbol (35) tags. The request should allow the following rules:

- 1. Only one symbol per request is allowed. Requests contain multiple symbols will be rejected.
- 2. A separate request is required if the Member intend to receive different depths of the same entry types
- 3. Only one request per depth per symbol is allowed. Duplicate requests will be rejected.

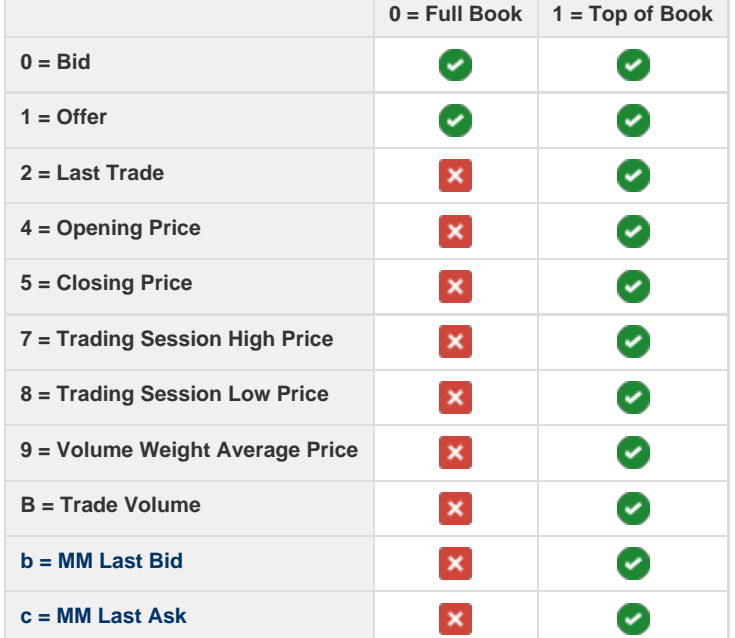

**Supported combinations of Market Depth and MD Entry Types**

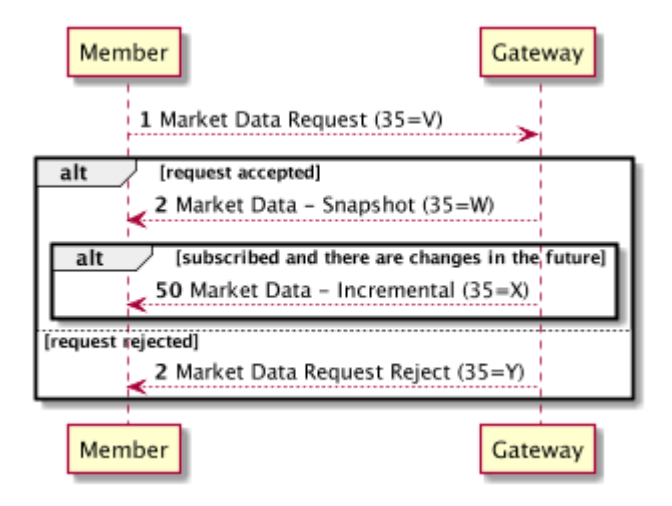

The gateway will acknowledge this message by sending a Market Data - Snapshot (35=W) message for each instrument to the Member. Please note that the entries in the message is not ordered.

If it was a subscription request, the Member will be sent either a Market Data – Incremental (35=X) for an instrument whose subscribed market data have changed. Market Data – Incremental (35=X) message contains only the changes in the order book and Market Data – Snapshot (35=W) message always contain the full snapshot of the latest order book.

#### **Subscription Management**

Market Data subscription is managed per instrument with only one symbol per request supported. Duplicate subscriptions will be rejected, a duplicate is defined as

- 1. Using a MDReqId which is already in use for an active subscription
- 2. Multiple subscriptions to the same instrument of the same Depth. Depth being defined via MarketDepth (264).

Unsubscribing is achieved using the MDReqID supplied during subscription, this will unsubscribe to ALL options in the original request. Partial unsubscribe or subscription amendment is not supported.

E.g. If your original subscription is for TEST\_SYMBOL, FULL\_BOOK, BID, OFFER. Then it is not allowed to only unsubscribe from BID updates. If the Member intends to change the way of subscription, e.g. Market Depth (264) or MDUpdateType (265), it is required to unsubscribe the instrument entirely by supplying the MDReqId.

#### **Market Data Request (35=V)**

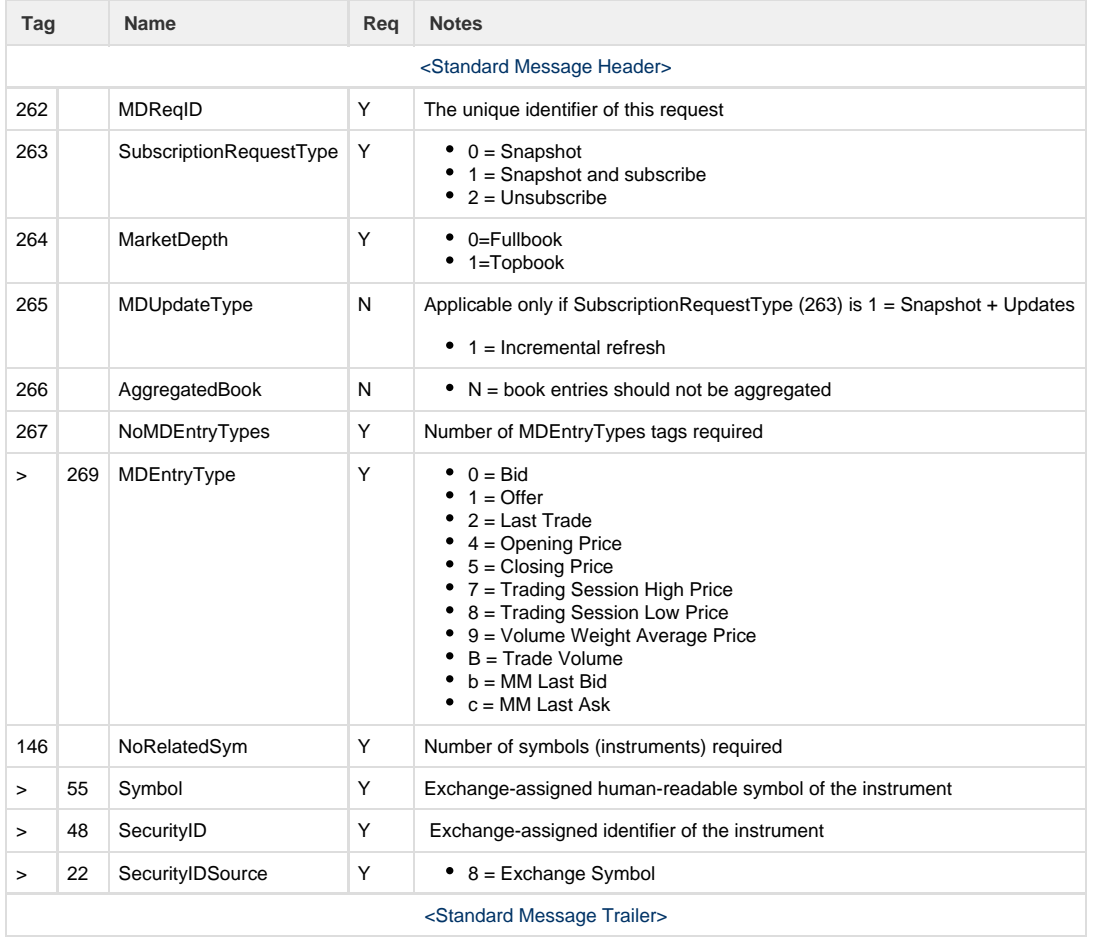

## **Market Data Snapshot (35=W)**

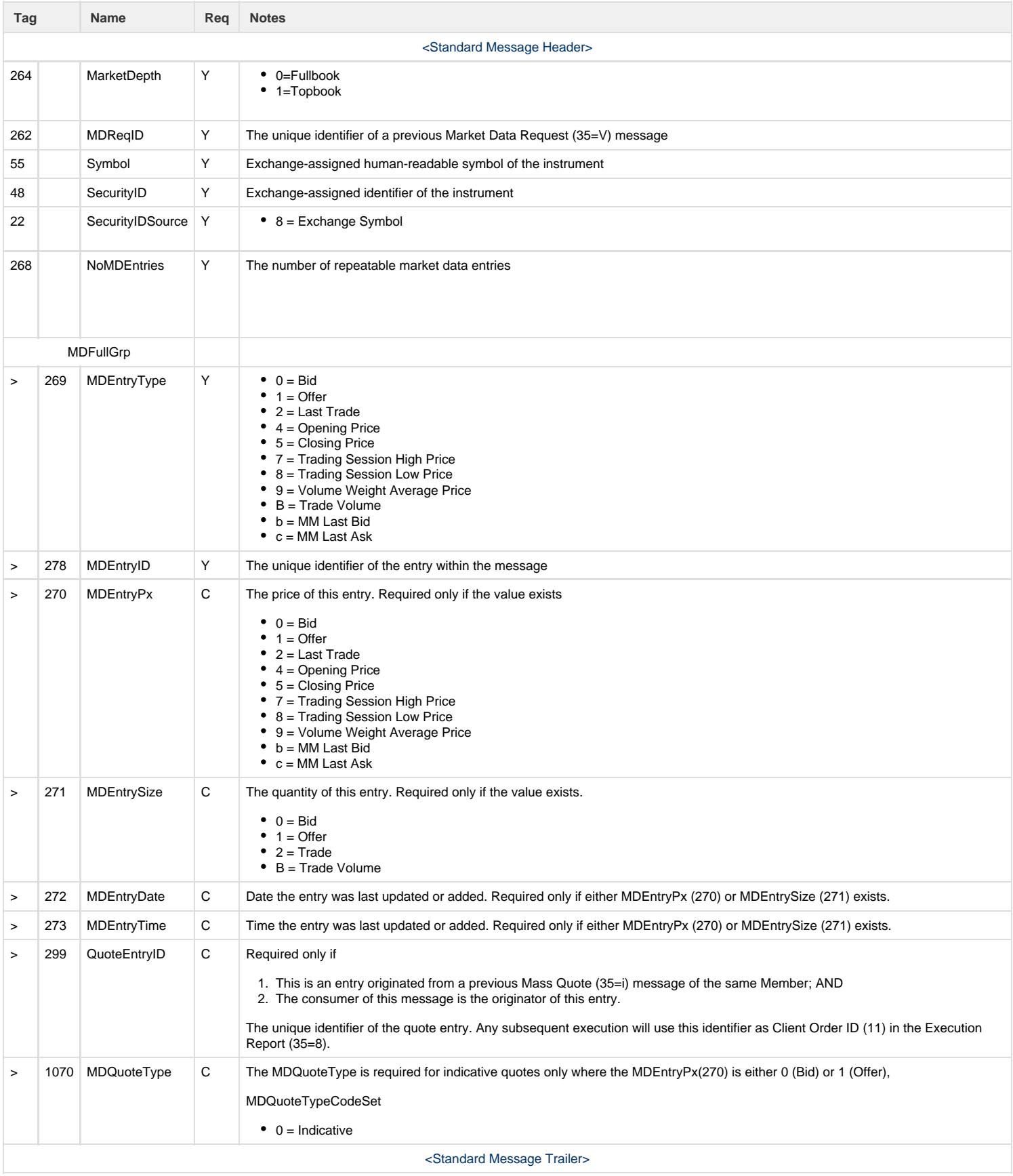

## **Market Data Incremental (35=X)**

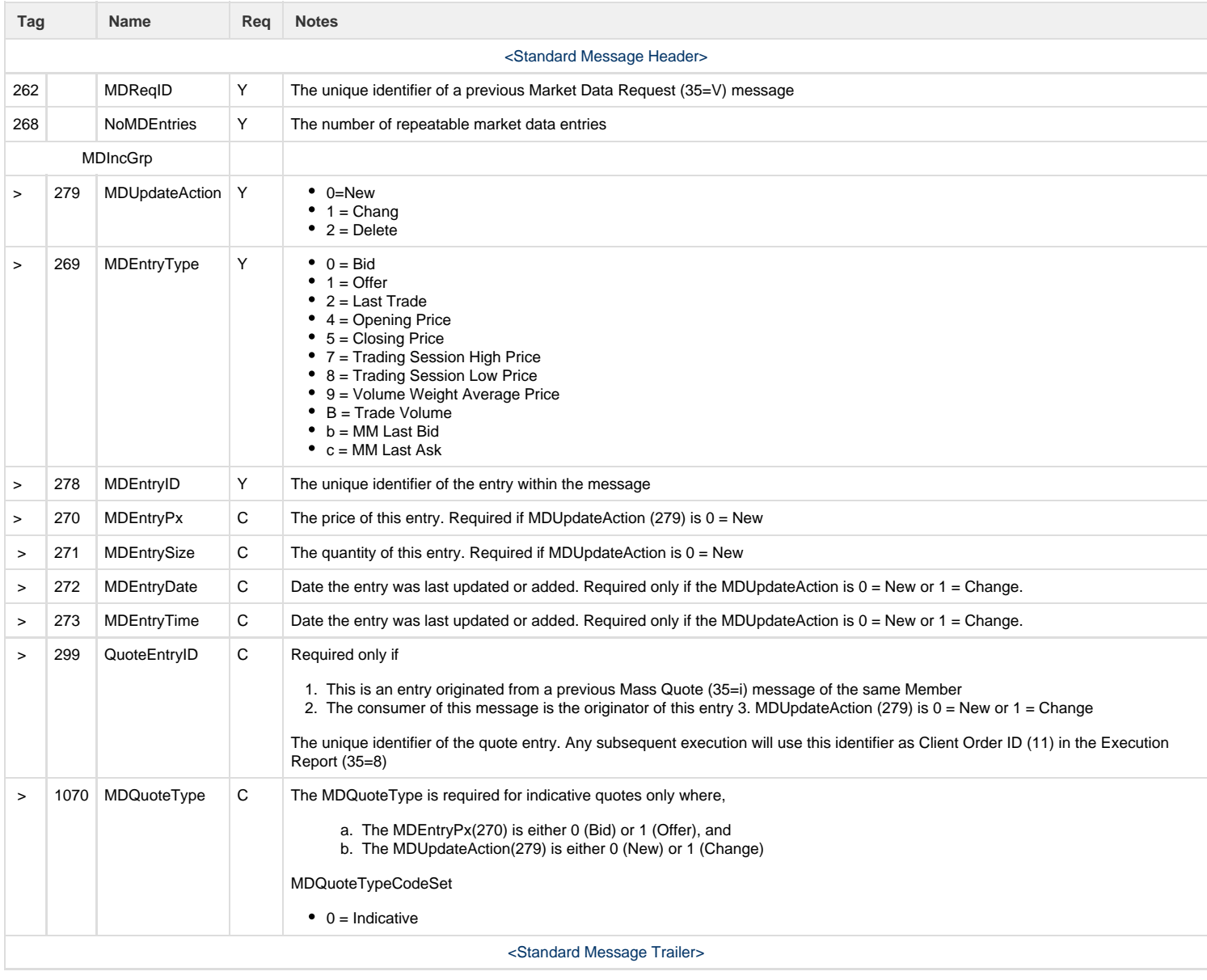

#### **Market Data Request Reject (35=Y)**

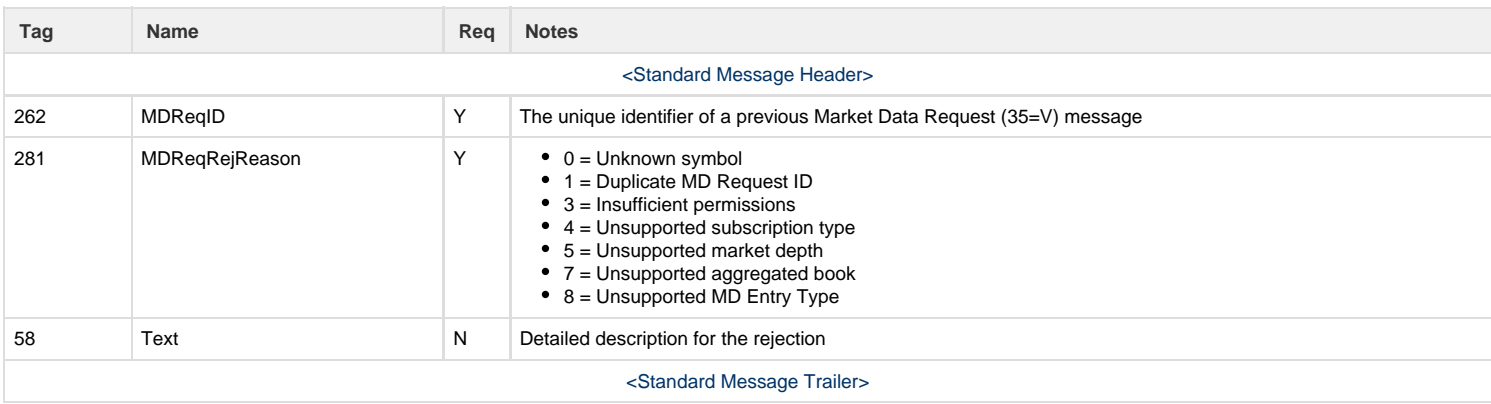

# <span id="page-20-0"></span>**Rate Limit**

For Exchange protection, the Member message sending rates will be limited on a per gateway basis. For full details of this please see the Exchange [Trading Manual](https://www.spectrum-markets.com/en/member-documents/trading-manual). Any message exceeding the preconfigured rate limit will be rejected with BusinessMessageReject (35=j).

#### **Business message Reject (35=J)**

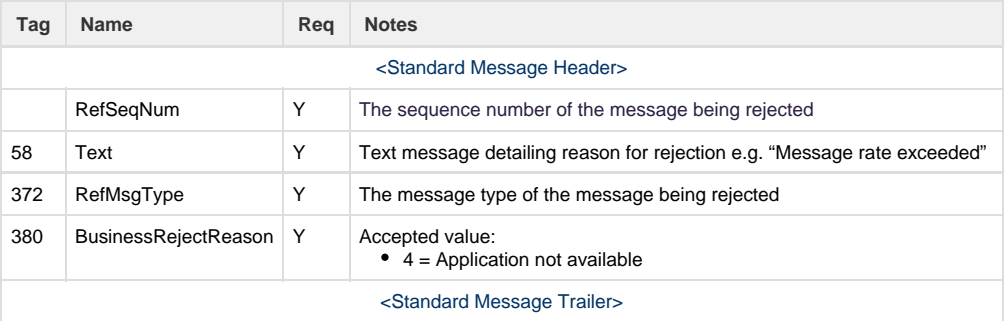

# <span id="page-21-0"></span>Appendix – Common Message Blocks

# <span id="page-21-3"></span><span id="page-21-1"></span>**Standard Message Header**

The message header identifies the source and destination to route the message and replies. Additionally, it specifies the message type and provides integrity checks. To properly support timestamp validations, all parties must synchronise system clocks to standard references.

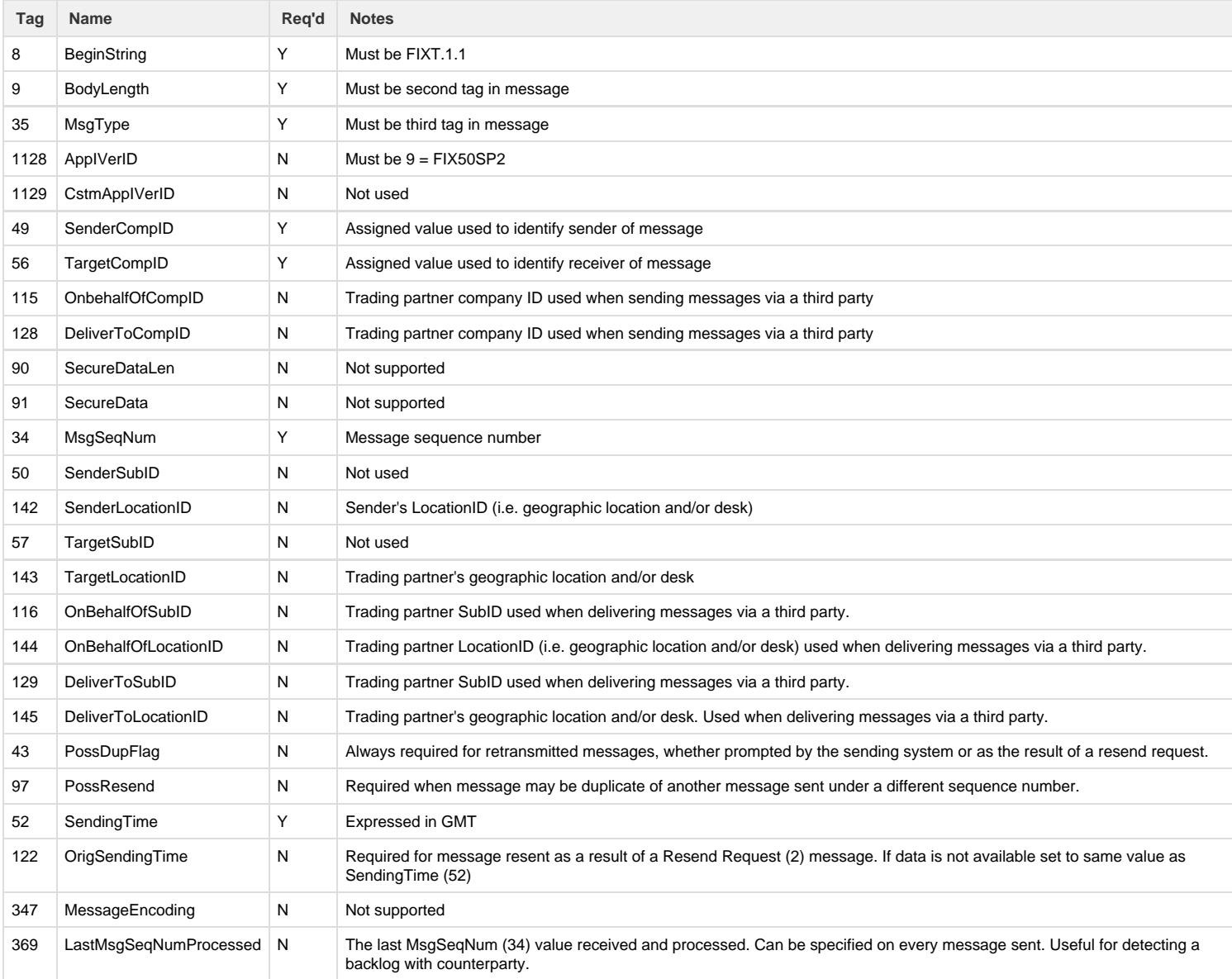

# <span id="page-21-4"></span><span id="page-21-2"></span>**Standard Message Trailer**

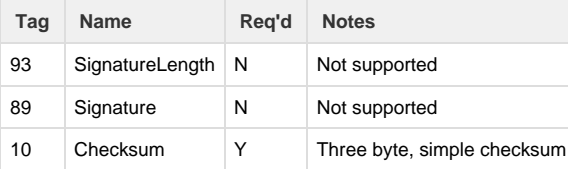